## Translating FSP into LOTOS and Networks of Automata

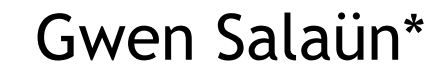

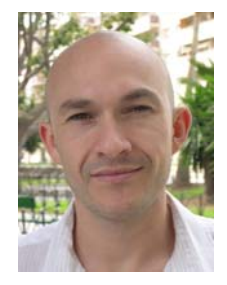

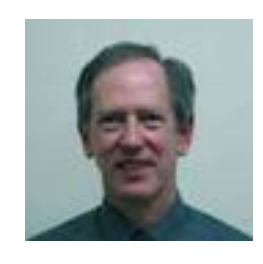

Jeff Kramer

**Imperial College** London

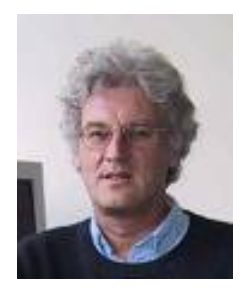

Jeff Magee

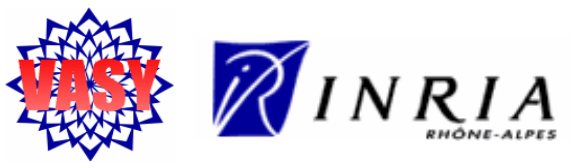

Frédéric Lang

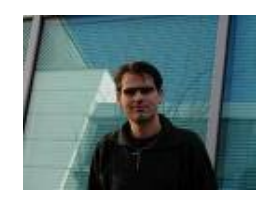

\* New affiliation: Universidad de Málaga

### Motivations

- •• Process algebras are abstract description languages to specify concurrent systems:
	- expressive and textual notations
	- compositional specifications
	- formal verification tools

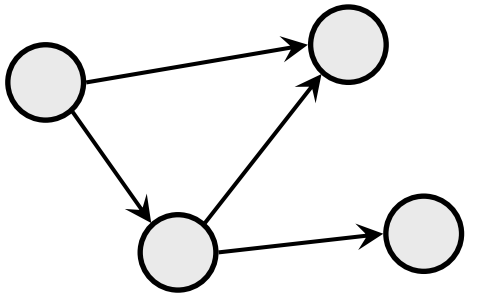

•Fragmentation of the process algebra community

 $\Rightarrow$  languages incompatible in practice

- • Our goal:
	- –filling the gap between process algebras
	- –making the joint use of existing tool-boxes possible

## Motivations

- FSP is a popular process algebra
	- $\pm$  concise, expressive, and easy-to-use notation
	- basic verification means (LTSA)
		- $\Rightarrow$  animation and LTL property checking
- LOTOS is an ISO standard
	- $\pm$  rich verification toolbox CADP
	- –expressive notation, needs expertise
- • Translating FSP into LOTOS:
	- FSP is a simple yet expressive notation
	- CADP is a rich toolbox to be used jointly with LTSA to analyse FSP specifications

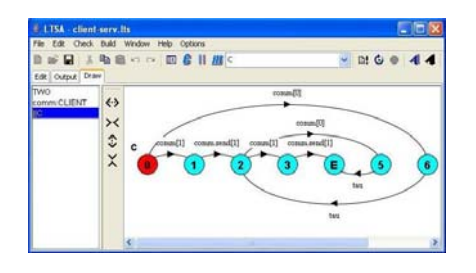

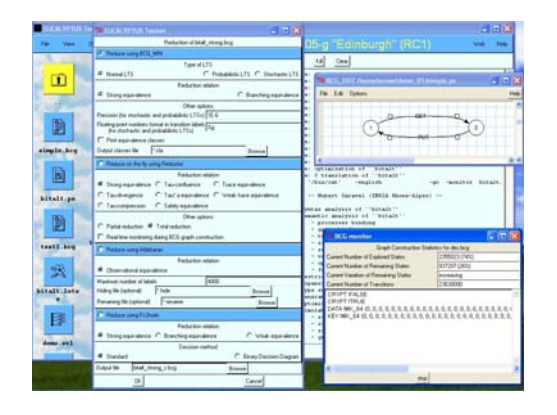

## Comparison

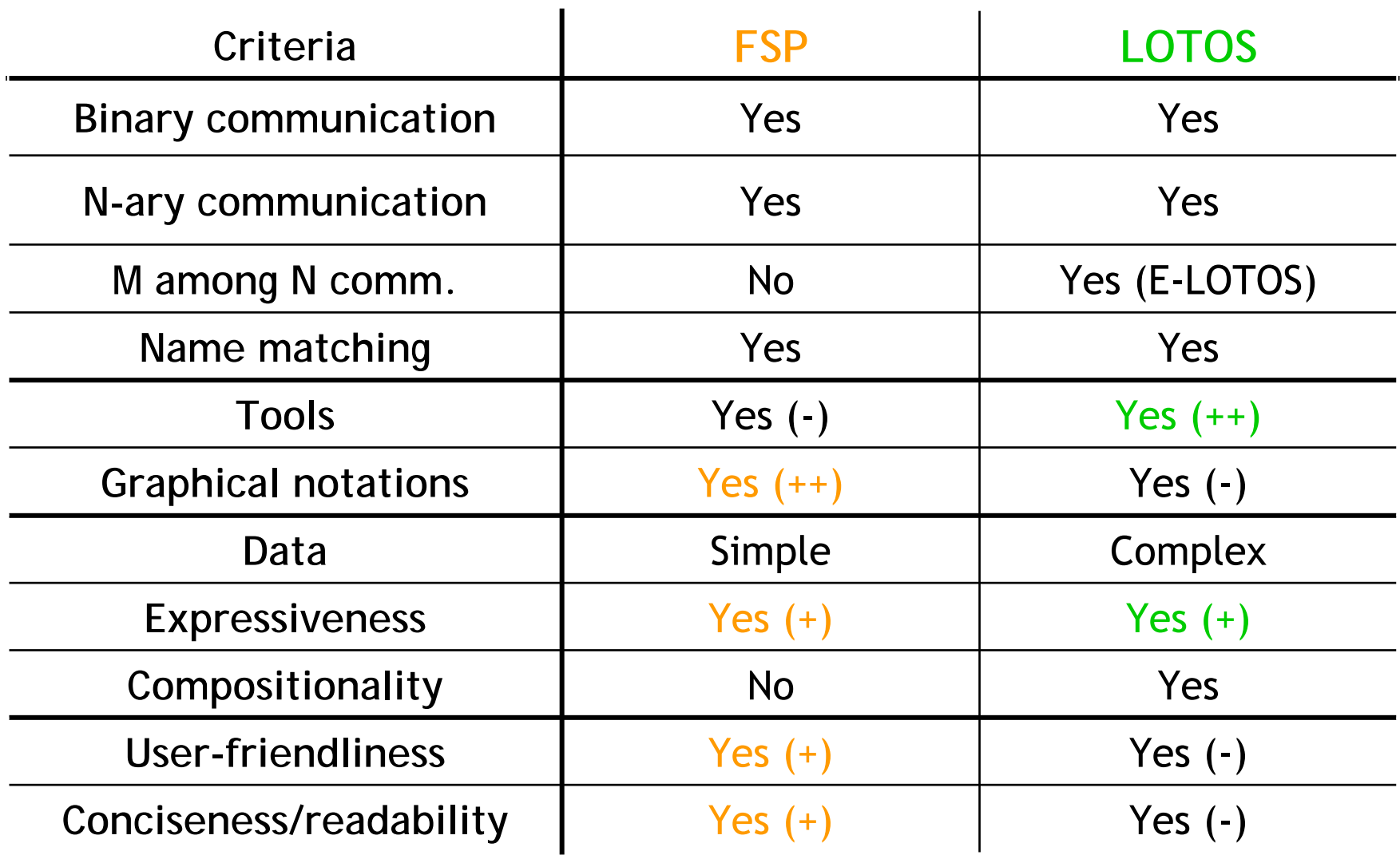

### LOTOS + EXP.OPEN

- •• High-level translation between process calculi are preferred as often as possible:
	- –Translation of behavioural operators easier
	- –Mandatory to use some verification tools of CADP
	- –Benefit from the Caesar.adt and Caesar compilers
- • However, FSP composite processes are difficult to encode into LOTOS:
	- –Synchronisations between complex labels
	- Priorities

 $\Rightarrow$  encoding into EXP.OPEN (EXP for short) which allows the description of networks of automata

- •FSP, LOTOS, and EXP
- •Translating FSP basic processes into LOTOS
- •Translating FSP composite processes into EXP
- •Prototype and validation
- Conclusion and future work

### Finite State Processes (FSP)

•Constants, ranges, sets

const  $C=3$  range  $R=1..C$  set  $S=\{ash, eat\}$ 

•Expressive notation to specify labels

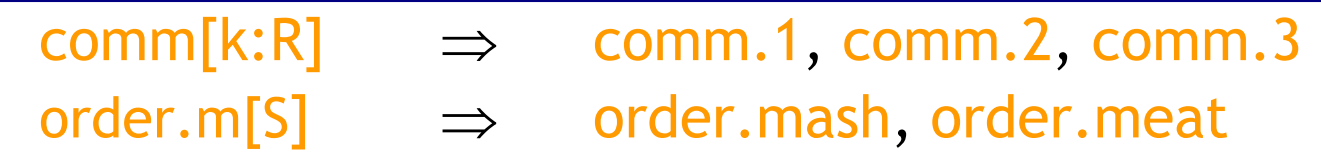

•Prefix, choice, if, sequence, hiding, renaming

 $SERVER = (request[id:0..1] -> LOC[id]),$ 

 $LOG_id:0..1] = (when id==0 over -> END)$ 

when  $id!=0$  comm.send $id] \rightarrow END$ ).

TWO = SERVER; SERVER; END /{comm/request} \{over}.

### Finite State Processes (FSP)

- •Parallel composition  $C_1||C_2$  of processes
- •Label priority: >>  $\{l_1, ..., l_n\}$ , <<  $\{l_1, ..., l_n\}$
- •Renaming  $\ell_1\ell_1\ell_1', ..., l_n\ell_n'$ , hiding  $\ell_1, ..., l_n$
- •Process labelling  $\{l_1, ..., l_n\}$ :C and sharing  $\{l_1, ..., l_n\}$ ::C

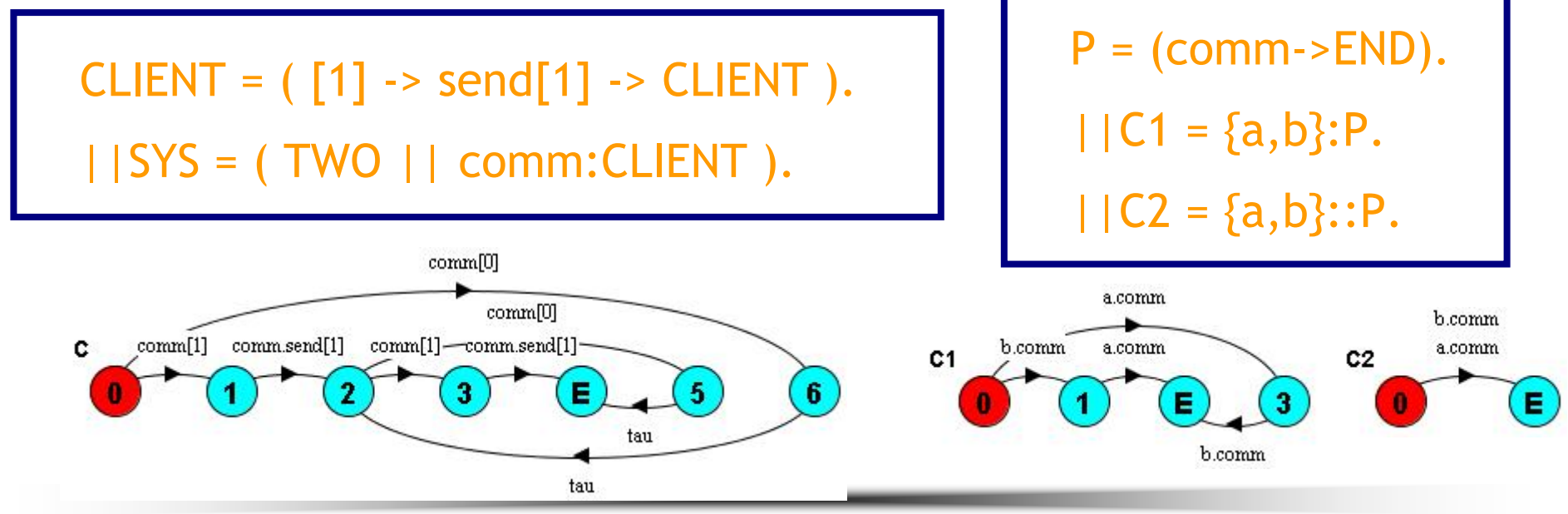

#### Language of Temporal Ordering Specification (LOTOS)

•Abstract datatypes:

 $\Rightarrow$  sorts, operations, generators, axioms

•Basic LOTOS (only behaviours)

aa; exit [] ( bb; comm; exit | [comm] | cc; comm; exit )

•Full LOTOS (behaviours + data terms)

> aa; exit [] ( bb; comm!5; exit |[comm]| cc; comm?x:Nat;  $(\lceil x \rangle 2] \rightarrow dd$ ; exit  $)$ )

### Networks of Automata (EXP.OPEN)

- • Parallel composition of automata (bcg format):
	- CCS, CSP, (E)LOTOS, MuCRL compositions, for instance

label par  $\mathsf{l}_1,$  …,  $\mathsf{l}_\mathsf{m}$  in  $\mathsf{B}_1$  || … ||  $\mathsf{B}_\mathsf{n}$  end par

B1 ||| … ||| Bn *(interleaving)*

Synchronisation vectors

label par  $\mathsf{v}_1,$  …,  $\mathsf{v}_\mathsf{m}$  in  $\mathsf{B}_1$  || … ||  $\mathsf{B}_\mathsf{n}$  end par

•Renaming, hiding, cutting, priority operators

> total rename  $l_1\rightarrow l_1^{'},\,...,\ l_n\rightarrow l_n^{'}$  in B end rename total hide/cut l<sub>1</sub>, …, l<sub>n</sub> in B end hide/cut total prio  $l_1, ..., l_n$  > all but  $l_1, ..., l_n$  in B end prio total prio all but  $l_1, \ ...,\ l_n$  >  $l_1, \ ...,\ l_n$  in B end prio

- •FSP, LOTOS, and EXP
- •• Translating FSP basic processes into LOTOS
- •Translating FSP composite processes into EXP
- •Prototype and validation
- Conclusion and future work

## Action Labels

- • One FSP label may describe several LOTOS ones
	- $\Rightarrow$  expansion of labels to make renaming and hiding  $\Rightarrow$ possible
- •Full expansion when renaming/hiding needed

 $lab[x:1..2]$   $\Rightarrow$  EVENT!CONS(LAB, CONS(1, NIL)) ⇒EVENT!CONS(LAB,CONS(2,NIL))

•Compact notation keeping variable otherwise

```
lab[x:1..2] \Rightarrowchoice X:Int[] … EVENT!CONS(LAB,CONS(X,NIL)) [X≥1 and X≤2]
```
### Sequential Processes

- Terminations:
	- END ⇒ exit
	- STOP  $\Rightarrow$  stop

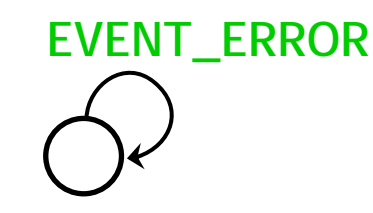

- $-$  ERROR  $\Rightarrow$  P\_ERROR [EVENT\_ERROR]
- •Action prefix l->B  $\Rightarrow$  (  $\mathsf{l}_1$ ; exit [] ... []  $\mathsf{l}_n$ ; exit ) >> B → *li obtained by expansion, renaming, hiding*
- •Choice: when  $G_1 B_1$  | when  $G_2 B_2$

 $\Rightarrow$  [G<sub>1</sub>] -> B<sub>1</sub> [] [G<sub>2</sub>] -> B<sub>2</sub>

- •Sequential composition:  $B_1;B_2 \Rightarrow B_1\text{>>}B_2$
- •• if G then  $B_1$  else  $B_2 \Rightarrow [G] \rightarrow B_1$  []  $[\neg G] \rightarrow B_2$

# Example (1)

```
SERVER = ( request[id:0..1] -> LOC[id] ),
LOC[id:0..1] = ( when id==0 over -> END |
```

```
when id!=0 comm.send[id] -> END ).
```
TWO = SERVER; SERVER; END / ${comm/request} \$ over $}.$ 

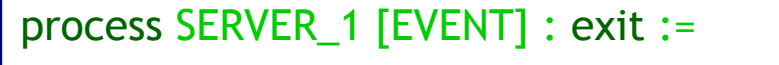

( EVENT !CONS (COMM, CONS (POS(0), NIL)) ; LOC\_1 [EVENT] (0 of Int) [] EVENT !CONS (COMM, CONS (POS(1), NIL)) ; LOC\_1 [EVENT] (1 of Int) )

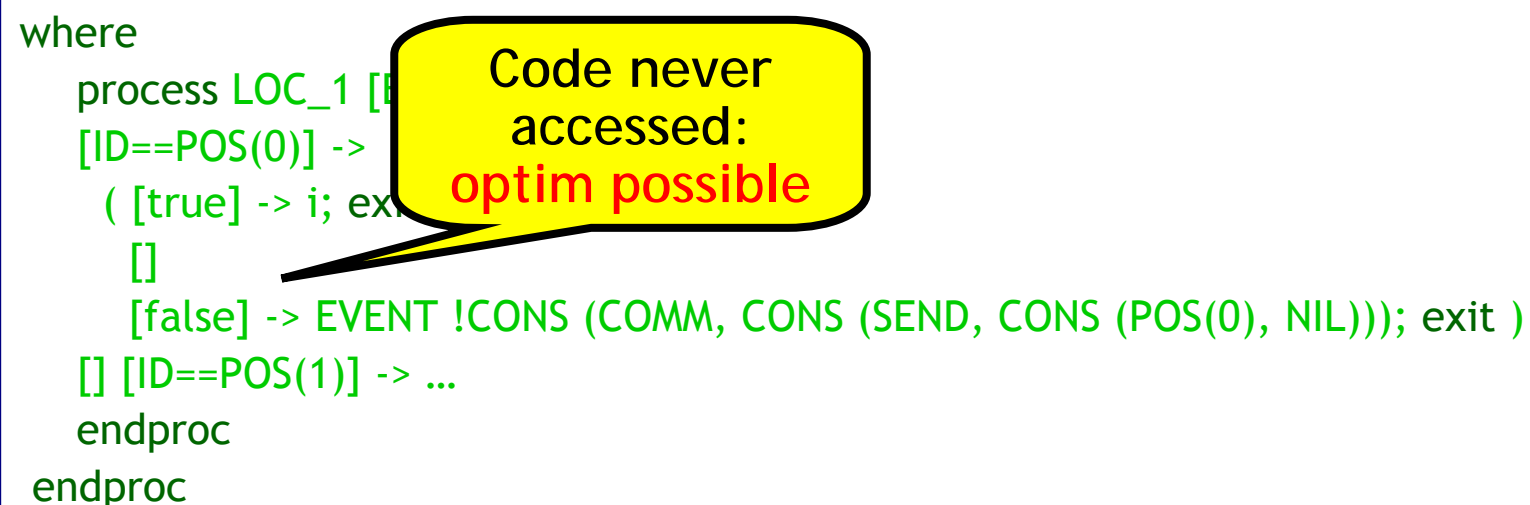

# Example (2)

```
SERVER = ( request[id:0..1] -> LOC[id] ),
```

```
LOC[id:0..1] = ( when id==0 over -> END |
```

```
when id!=0 comm.send[id] -> END ).
```
TWO = SERVER; SERVER; END / ${comm/request} \$ over $}.$ 

```
process SERVER_1 [EVENT] : exit :=
   ( EVENT !CONS (COMM, CONS (POS(0), NIL)) ; LOC_1 [EVENT] (0 of Int)
   [] EVENT !CONS (COMM, CONS (POS(1), NIL)) ; LOC 1 [EVENT] (1 of Int) )
whereprocess LOC_1 [EVENT] (ID : Int) : exit :=
   [ID == POS(0)] -> i; exit
   \mathsf{I}[ID==POS(1)] -> EVENT !CONS (COMM, CONS (SEND, CONS (POS(1), NIL))); exit
   endproc
endproc
```
- •FSP, LOTOS, and EXP
- •Translating FSP basic processes into LOTOS
- •• Translating FSP composite processes into EXP
- •Prototype and validation
- Conclusion and future work

### Composite Processes

- Process P is translated as "P.bcg" if sequential
- •Parallel composition  $C_1||C_2 \Rightarrow$  label par  $l_1, ..., l_m$  in  $\mathsf{C}_1|\,|\mathsf{C}_2$  end par with l<sub>i</sub>=alph( $\mathsf{C}_1$ )  $\cap$  alph( $\mathsf{C}_2$ )
- •Label priority, hiding: total prio, total hide
- • Renaming using vectors (1-to-many renaming)  $\ell_1\{\mathcal{C}_1,\mathcal{C}_2,\ldots,\mathcal{C}_n\}/\mathcal{C}_n\} \Rightarrow$  label par  $v_1, ..., v_m$  in ... end par
- • Process labelling and sharing:
	- $\{l_1,...,l_n\}:C \implies$  prefixing with vectors + interleaving
	- $\{l_1,...,l_n\}::C \Rightarrow$  prefixing with vectors
- •• if G then  $C_1$  else  $C_2 \Rightarrow [G] \rightarrow C_1$  []  $[\neg G] \rightarrow C_2$

## Example

```
CLIENT = (1] -> send[1] -> CLIENT).
```
||SYS = ( TWO || comm:CLIENT ).

```
label par "EVENT !CONS (COMM, CONS (POS(1), NIL))",
          "EVENT !CONS (COMM, CONS (SEND, CONS (POS(1), NIL)))" in
   total cut exit in "TWO.bcg" end cut
   ||
       label par
               "EVENT !CONS (POS(1), NIL)"
                       -> "EVENT !CONS (COMM, CONS (POS(1), NIL))", … in
          total cut exit in "CLIENT.bcg" end cut
       end par
   )
end par
```
- •FSP, LOTOS, and EXP
- •Translating FSP basic processes into LOTOS
- •Translating FSP composite processes into EXP
- •Prototype and validation
- Conclusion and future work

### Prototype

- •A prototype translator fsp2lotos:
	- total of 25,500 lines of SYNTAX, LOTOS NT, and C
	- validated on 10,500 lines of FSP specifications

72,000 l. LOTOS, 8,000 l. EXP, 2,000 l. SVL

- • Translation in two steps:
	- parsing and building an abstract syntax tree
	- translating the tree into semantically equivalent LOTOS code
- •In the paper, application to a semaphore example for which CADP is used to analyse FSP specifications

### Semantics Preservation

• Essential to ensure that verification on the LOTOS specification is valid on the FSP one

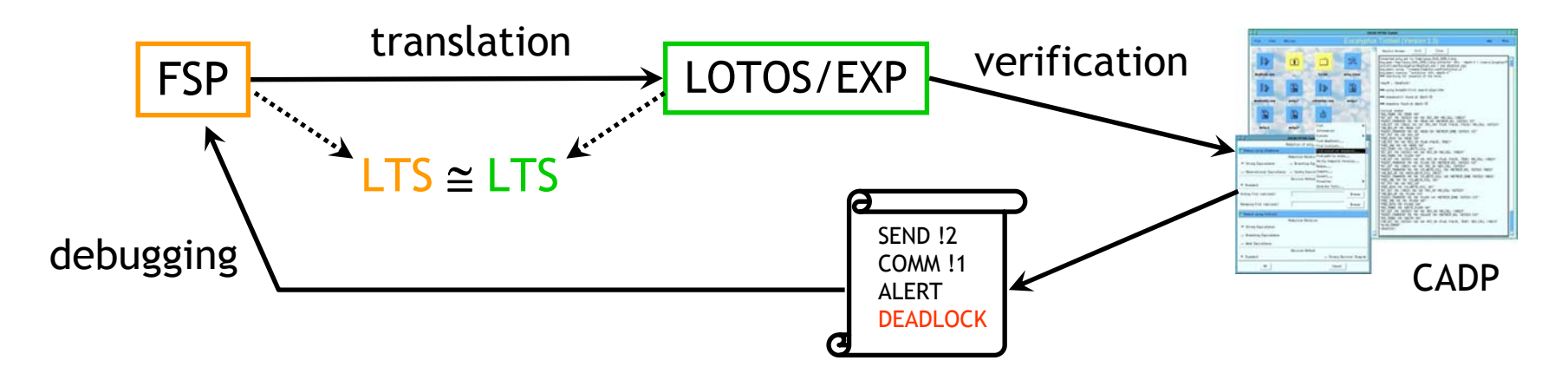

- • Conjecture: our translation preserves a branching equivalence relation
- • Checked automatically on all the examples with Bisimulator (tool part of CADP)

- •FSP, LOTOS, and EXP
- •Translating FSP basic processes into LOTOS
- •Translating FSP composite processes into EXP
- •Prototype and validation
- Conclusion and future work

## Conclusion

• Translation from FSP to LOTOS and EXP

 $\Rightarrow$  makes the joint use of LTSA and CADP possible

### Future Work

- •LTS<sub>FSP</sub> ≅ LTS<sub>LOTOS</sub>: equivalence to be proven
- • Application to a complex system, *e.g*., in web services, where CADP tools would be necessary
- • Encoding FSP safety and progress properties into mu-calculus formulas, input format of Evaluator